## **Pretzschendorf-Geschenkanhänger**

präsentiert von www.Grundschule-Pretzschendorf.de

Druckanleitung:

- 1. Ein Blatt Zeichenkarton in den Drucker einlegen
- 2. Auf "Datei" "Drucken" klicken
- 3. Bei "Druckbereich" "Seiten von 2 bis  $2^*$  einstellen
- 4. Auf "OK" klicken → Die Geschenkanhänger werden ausgedruckt
- 5. Die Geschenkanhänger ausschneiden
- 6. Anhänger falten und lochen

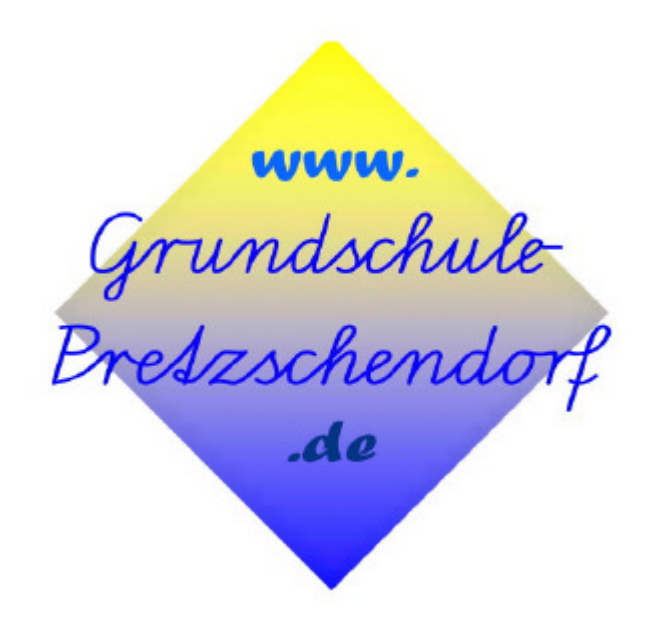

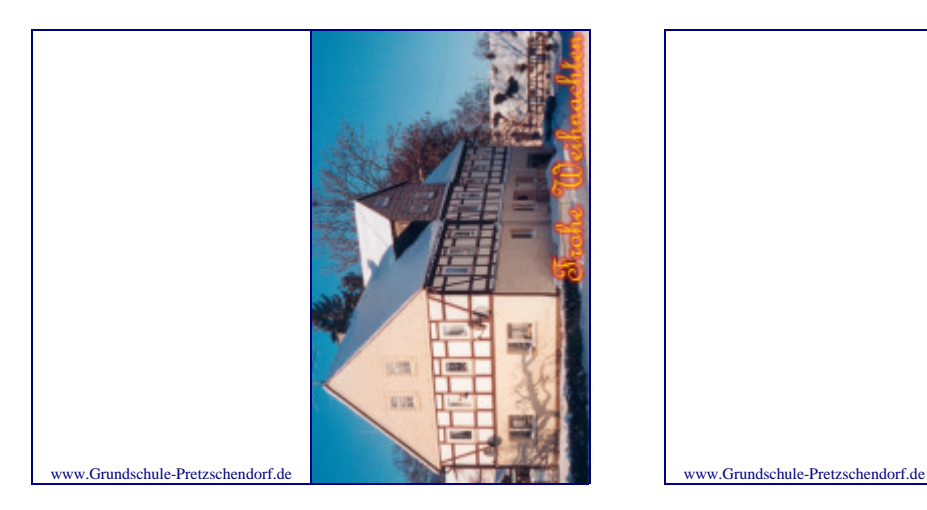

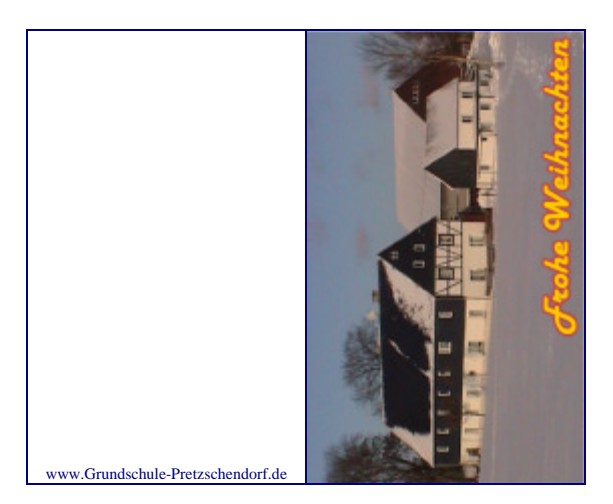

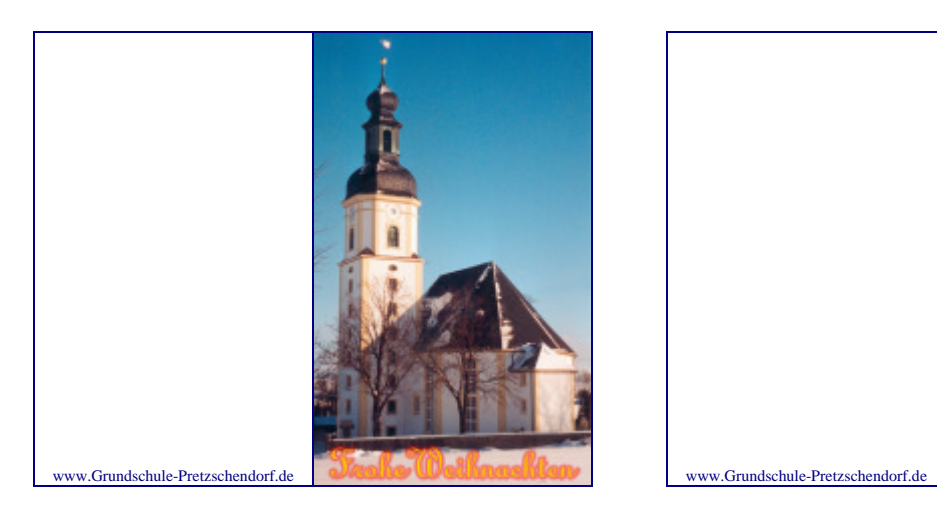

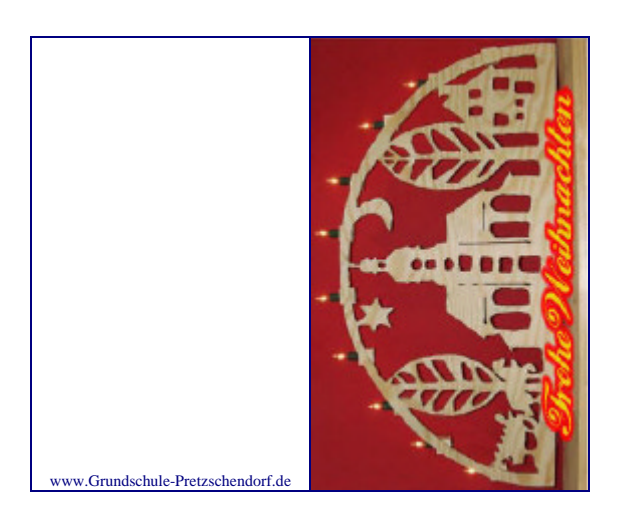

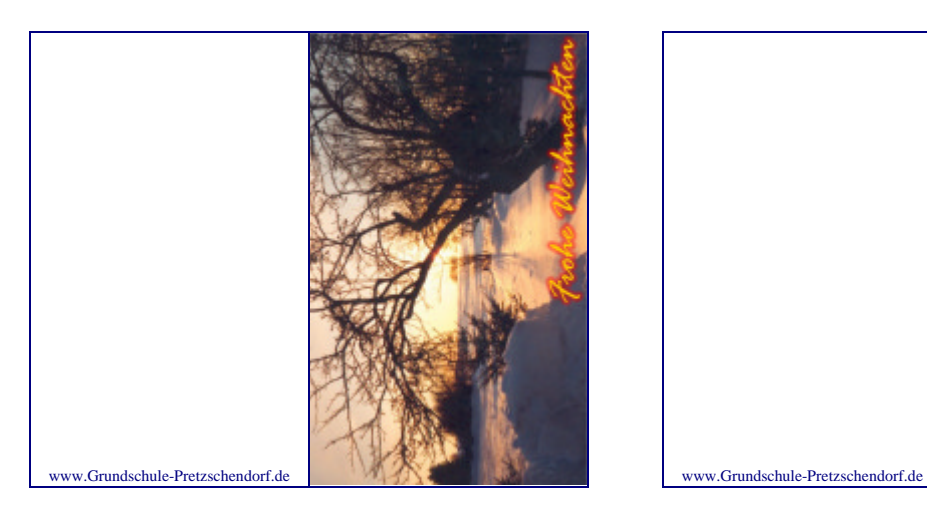

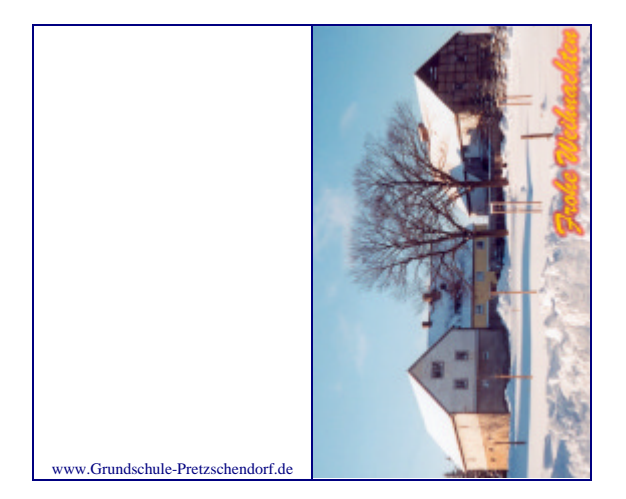